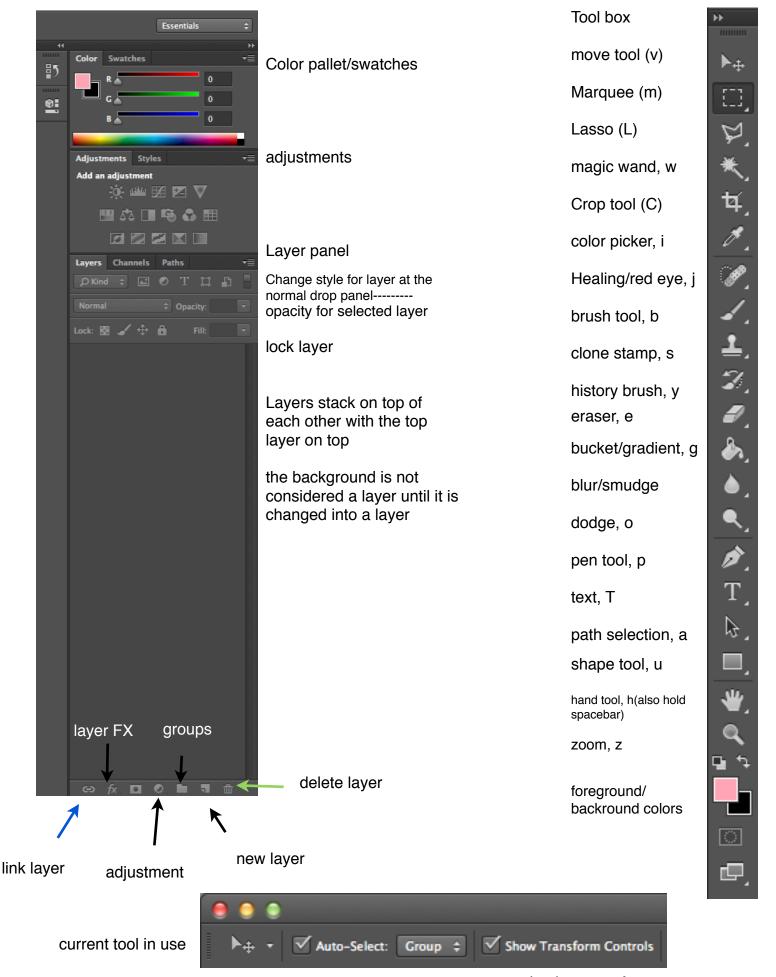

auto select checked to auto select layers with a left click

check to transform controls to see bounding boxes